# SharePoint Server 2016 offre una piattaforma completa per il lavoro di team e il flusso di lavoro in azienda. Inoltre sono implementate le funzioni classiche di portale per la business intelligence e gestione

# dei contenuti.

# **Ihr Nutzen**

Dopo questo corso si è in grado di utilizzare la gestione dei documenti e la capacità del team di

SharePoint in modo efficace. È possibile leggere e creare il contenuto di SharePoint. Inoltre siete in

grado della ricerca con SharePoint e potete impostare il proprio ambiente di SharePoint per le vostre

# esigenze. **Preis pro Teilnehmer**

EUR 450,- exklusive der gesetzlichen MwSt.

#### **Seminardauer**

1 Tag(e)/Day(s)

### **Seminarinhalte**

- \* Microsoft SharePoint al lavoro
- Come funziona il lavoro con SharePoint?
- I vantaggi di nuove forme di cooperazione
- \* Introduzione a SharePoint 2016
- Il layout del sito team
- Conoscere la navigazione
- \* Nozioni di base di elenchi di SharePoint
- Creazione di liste
- La convalida dei dati in colonna
- Calendari ed elenchi di contatti
- Versioning delle voci dell'elenco
- Supporto RSS in SharePoint
- Lavorare con colonne e tipi di contenuto
- \* Lavoro nel team

EGOS! PDF MVC Content Application Framework v8.25.3.14. ©2025 EGOS! The Education Company, Alle Rechte vorbehalten. Created on 04.04.2025 06:04:30. ID8914. SharePoint Base: Lavorare con liste e librerie

EGOS! PDF MVC Content Application Framework v8.25.3.14. @2025 EGOS! The Education Company, Alle Rechte vorbehalten.

Created on 04.04.2025 06:04:30. ID8914. SharePoint Base: Lavorare con liste e librerie

- Calendario Team, Attività
- Usare OneNote WebApp
- \* Fondamenti di raccolte di documenti
- Che cos'è una raccolta? Demarcazione dall'elenco
- Modelli di raccolta
- La creazione di modelli di raccolta
- \* Lavorare con i documenti nelle raccolte di documenti
- Caricamento di documenti
- Quick Edit View
- La modifica online di file con Office Web Apps \*
- Creazione di nuovi documenti con Microsoft Office
- Check-In e Check-Out
- Versioning dei documenti
- La modifica simultanea dei documenti di Office (con Office 2016)
- Approvare documenti
- \* Mantenere lo sguardo insieme
- Notifiche di modifiche
- Il cestino
- \* Utilizzo delle visualizzazioni di elenchi e raccolte
- Viste standard - Vista personalizzata

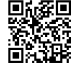

Unsere BildungsberaterInnen stehen Ihnen gerne zur Verfügung. Innsbruck +43 (0)512 36 47 77.

# **Voraussetzungen**

Conoscenza operativa di Microsoft Windows, Office e Internet Explorer sono necessari per questa formazione

di SharePoint.

# **Hinweise**

Disponibile nelle versioni 2010 / 2013 e 2016

Basato alla versione (Foundation, Standard, Enterprise) vengono insegnate solo le funzioni disponibili. In **ए**ษeรเอาforอ7อย่*p*3035SharePoint vengono trattati i funzioni "Out-Of-The-Box". Siamo lieti di accogliere gli

adattamenti dell'ambiente SharePoint nel programma. - Creazione di viste

- \* Contenuto della pagina
- Discussioni e annunci
- Attività e sondaggi
- Blog e wiki in SharePoint
- \* Integrazione Ufficio
- Integrazione Excel
- Integrazione con Outlook
- Integrazione di accesso
- \* Utilizzo Offline di contenuto di SharePoint
- Lavorare con OneDrive Pro
- Sincronizzazione con Outlook
- \* Lavorare con la ricerca di SharePoint
- Ricerca di contenuto
- Anteprima documento
- \* Impostazioni personali
- Componenti sociali di SharePoint
- Gestione dei MyContent
- Utilizzo delle variabili, note, attività e following
- L'assegnazione di autorizzazione in OneDrive
- \* Particolarità dispositivi mobili
- \* Disponibile solo nelle edizioni Standard, Enterprise

© 2025 EGOS! The Education Company, Alle Rechte vorbehalten.

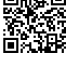

- 
-